# **webitel**

[Virtualbox](https://www.virtualbox.org/) [Vagrant](https://www.vagrantup.com/).

virtualbox vagrant. Windows GIT, vagrant ssh.

#### [Vagrant](http://stash.webitel.com/projects/WP/repos/vagrant/browse) .

cmd PowerShell (), . :

vagrant up

Vagrant docker. bridge ( DHCP ), webitel . , IP .

,

vagrant ssh

### /webitel

docker , :

docker-compose pull

## Webitel, :

docker-compose up -d

webitel, /webitel :

docker-compose logs

## . - : http://IP\_\_VAGRANT/

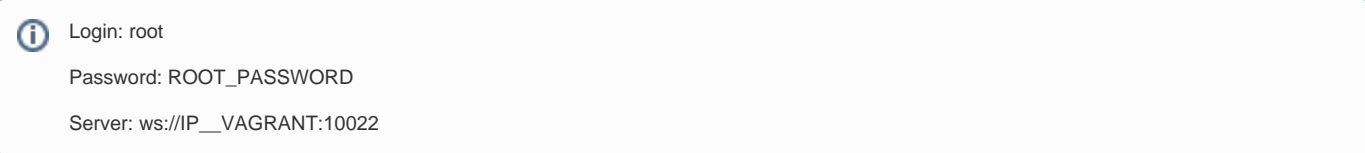

, Docker: http://IP\_\_VAGRANT:8080/

vagrant destroy

.

VM - webitel. VM, webitel, :

- 1. VM: **vagrant ssh**
- 2. : **cd /webitel**
- 3. : **docker-compose stop**
- 4. : **docker-compose rm**
- 5. 6. : **docker-compose pull** : **docker-compose up -d**